**Algorytmy, zeszyt specjalny, 1974, 241-255** 681.322.06s

061.3/438/"1973"

**SYSTEM OPERACYJNY EMC KAR-65**

Andrzej GECOW Instytut Badań Jądrowych Prace złożono 10.1.1974

kar-65 jest małą doświadczalną maszyną cyfrową trzeciej generacji. Jej głównym zadaniem jest Mlpraóa *<sup>z</sup>* dwoma aparatami pomiarowymi. Oprajeznie dotyczy budowy systemu operacyjnego i  $\frac{100}{300}$  głównej części - dyrygenta, ściśle dostosowanych do specyficznych potrzeb instalacji. Pokazano sposób realizacji ekstrakodów typu p<sub>recntrant</sub>" oraz podłączenia obsługi aparatów pomiarowych przy podziale czasu. Ponadto pokazano są przykłady pewnych rozszerzeń systemu dokonywanych w "biegu".

#### Spis treści

*( .*

<sup>1</sup>. HISTORIA I PRZEZNACZENIE MASZYNY

<sup>2</sup>. Właśc iwości sprzętu i jego konfiguracja

- 3. ZADANIA SYSTEMU
- 4. SYSTEM DYRYGENCKI sd1
- <sup>5</sup>. SYSTEM OPERACYJNY OTP
- <sup>6</sup>. WIELODOSTĘPNOŚĆ EKSTRAKODÓW
- <sup>7</sup>. ORGANIZACJA WSPOŁPRACY Z MAŁYM I TANDEMEM
- 8. "OPCJE W BIEGU"
- **' Podsumowanie**

**1. HISTORIA I PRZEZNACZENIE MASZYNY**

EMC Kar-65 jest małą doświadozalną maszyną oyfrową o logi<sup>oe</sup> trzeciej generacji opartej na przerwaniach.

**Zbudowana została w 1965 r. w Instytuoie Fizyki Doświadczał' nej UW.**

**Głównym przeznaczeniem maszyny Jest opracowywanie danych \* komór pęcherzykowych, polegające na rekonstrukoji geomatryoz^ nej i dynamicznej zderzeń oząstek elementarnych oraz statyetyo\*' nym opraoowaniu wyników. Rooznie mierzono kilkadziesiąt tysi?"** cy zdjęć, a opracowywanie ich na maszynie Gier zajęłoby około **pięoiu godzin dziennie. W oelu zwiększenia wydajności aparatów pomiarowyoh podłączono je bezpośrednio do maszyny.**

**Drugim głównym zajęoiem maszyny jest liozenie długo dział®", jąoyoh programów do badań naukowych, zawierająoyoh zazwyozaj całki wielokrotne. Programy takie dają stosunkowo bardzo krótkie wydruki przy bardzo długim (do kilkudziesięoiu godzin) ozasie liczenia.**

**Bezpośredni dostęp do maszyny w Instytuoie pozwalał także na konwersacyjną pracę z kilkoma usługowymi programami tyPu Edit - do poprawiania taśmy papierowej lub Arytmometr - do k0® wersaoyjnego obliozania wartości funkcji i całek.**

#### **2. WŁAŚCIWOŚCI SPRZĘTU I JEGO KONFIGURACJA**

**Kar-65 ma 4K 26-bitowyoh słów pamięci operaoyjnej (РАО) i 32K pamięci bębnowej. Rozkazy są jednoadresowe i mieszozS się w pojedynczym słowie maszyny. Konfiguraoja maszyny pokaz\* na jest na rys. 1 .**

Praca maszyny może odbywać się w dwóch stanach: legalno<sup>601</sup> i nielegalności, nazywanych inaczej stanami dyrygenta i użyt **kownika. W stanie użytkownika uwzględniane są elektroniozne blokady РАО, zabezpieozająoe system i inne programy przed** zniszczeniem przez program użytkownika. W tym stanie nieos<sup>18</sup>

# <sup>Zesz</sup>. Spec. **SYSTEM OPERACYJNY EMC KAR-65** 243

**jest grupa rozkazów zwanych nielegalnymi, a używanyoh lv stanie dyrygenta do organizaoji wejścia-wyjśoia. Użyć wejś-**<sup>cią-wyjścia można przez ekstrakody, które przenoszą akcję do</sup> dyrygenta.

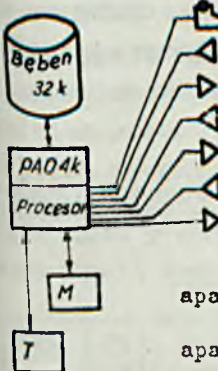

nonitor 15 zn/s czytnik główny 1000 v 500 zn/s perforator główny 150 zn/s czytnik z przekodowaniem /dostawiany/ **perforator z przenuuowamem pomocniczy 75 »n/\* czytnik pomocniczy 1000 zn/s** perforator gromadzący opracowane wyniki pomiarów bezpośrednich 75 zn/a aparat pomiarowy Mały

aparat pomiarowy Tandem

Rys. 1. Konfiguracja EMC Kar-65

Podstawową **właściwością logiki trzeciej generaoji są prze**gania, pozwalające **organizować podział ozasu. Kax>-65 ma 24** Przerwania związane m.in. ze współpracą z aparatami pomiarowyoraz gotowością **kanałów zewnętrznych itp. Każde przerwanie** 2° s t a w ia ślad w **miejscu 0 i rozpoczyna akcję** od **określonego** <sup>hiejsca pamięci, wprowadzając maszynę w stan "nie wolno prze-</sup> l wać. Stan ten dotyczy wszystkich pozostałych przerwań i do-<sup>Dioro</sup> stan "wolno przerywać" pozwala na realizację przerwań bekających. Jeżeli **czeka kilka przerwań,** to **wykonują się one** ^Isjno wg wyznaczonego **priorytetu.**

## <sup>3</sup> ZADANIA SYSTEMU

**<sup>W</sup>**1970 **r. rozpoczęły się praoe nad podłączeniem do maszyny** aparatów **pomiarowych o nazwach Mały i Tandem. Równooześ** należało **podsumować doświadczenia w pracy z maszyną i sys-** (głównie **dyrygentem) oraz przygotować włączenie progra**  $a_{0w}$  obsługi tych urządzeń do systemu.

Specyficzna sytuacja jednostkowej doświadczalnej maszyny, oprogramowanej w assemblerzs przez grupkę kilku fizyków, spowodowała zaostrzenie wymagań w stosunku do weryfikacji założeń i struktury systemu\* z jednej ntrony konieczność dalszego działania oałego dotychczasowego oprogramowania, w dużej części istniejącego tylko w postaoi taśm binarnych; z drugiej strony, ponieważ praoa z tą maszyną jest w zasadzie konwersacyjna i każdy użytkownik jest równocześnie operatorem, a wi§° sposób korzystania z systemu operacyjnego nie powinien uleo większym zmianom.

Mała pamięć operaoyjna przy częstych długich czasach liczonia dużych programów spowodowała dużą cenę miejsca w РАО. Równocześnie częste awarie bębna spowodowały, że przez długi ozas nie używano go do ważnyoh zadań.

W tych dość nietypowych warunkach, przez budowę kolejno coraz bardziej zaawansowanych systemów i ich weryfikację w normalnej pracy maszyny powstawał nowy system zdolny do współpracy z urządzeniami przy podziale czasu.

Trzeba było pamiętać przy oddawaniu do użytku (a tym samym do sprawdzenia)nowego systemu, że rezygnowanie z nowych własności osiągniętych już przez ten system jest w zasadzie niemożliwe. Powstała w ten sposób seria systemów od skd1 (760 oktalnie miejsc PAO - super krótki dyrygent) do systemu dyrygenckiego sd1 z tzw. krótkim dyrygentem kd5. Górnym umownym ograniczeniem zajętości РАО przez system jest 2000 miejsc oktalnie.

### 4. SYSTEM DYRYGENCKI sd1

System dyrygencki sd1 powstał w maju 1972 r. i jest najbar dziej rozwiniętym systemem. Obeonie już z mniejszym pośpiechem pracuje się nad następnym systemem. Statyczna budowa systemu przedstawiona jest na rys. 2. System wprowadzany jest do maszyny z taśmy papierowej. Najpierw wczytywany jest **elektron** nie pomocniczy program o nazwie "Lokaj Anatol" (LA) znajdują-

 $244.$ 

# $\frac{1}{3}$ <sup>3</sup>32. Spec. SYSTEM OPERACYJNY EMC KAR-65 245

 $\sqrt[6]{8}$ 1ę na początku taśmy, który następnie uruchamiany przez  $^{0}$ Peratora, wczytuje dalszą część taśmy na początek bębna, <sup>§dzie</sup> zwykle znajduje się cały system. Skończywszy, LA przeka-<sup>žųje</sup> kontrolę "Lokajowi Bartkowi" (LB), który wchodzi na miejsla i po przygotowaniu obliczenia sumy kontrolnej wprowadza na <sup>alejsce,</sup> w którym się sam znajduje program - kd5. Kontrolę przekazuje mu przez przerwanie gotowości bębna. Przerwanie to za Merwszym przebiegiem realizuje się odmiennie. Liozy się wtedy  $k_{\text{Um}_2}$  kontrolna i przestawia program przerwania gotowości bębna  $a^{\eta}$  właściwą pracę. Można również wywołać "Lokaja Bartka" za po- $50n<sub>e</sub>$ ^ *§* kluoza na pulpioie. Każdy z tyoh programów melduje na monitorze prawidłowe wykonanie się.

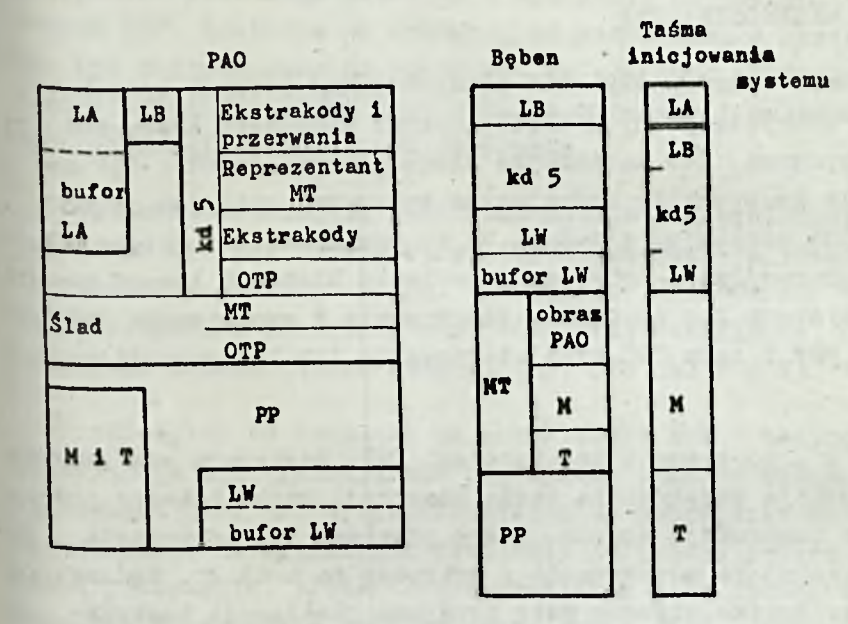

Rys. 2. Statyczna budowa sd1

W skład systemu wohodzą więc LA, LB i kd5. Rozszerzony sys-<sup>1</sup>am zawiera także programy obsługi urządzeń Mały i Tandem (u i T), wozytywane z taśm binarnyoh przez dyrygenta kd5.  $\theta_{\rm 9}$ zar nie zajęty przez system wykorzystuje program programis-(PP). Zainicjowanie działania systemu jest odtwarzające w kim sensie, że PP może być kontynuowany, gdy awaria systemu **Natapiła w ozasie wykonywania programów systemowyoh (OTP lub** 

Krótki dyrygent (wersja 5) kd5 zawiera:

- obsługę kanałów wejśoia-wyjśoia przez eketrakody i przerwania,
- obsługę błędów,
- system operacyjny OTP,
- reprezentanta obsługi MT wykonująoego pierwsze i ostatnie czynności związane z obsługą przerwań Małego i Tandemu.

Ze względu na oszczędności pamięoi, biblioteka programów użytkowyoh przechowywana jest na taśmaoh papierowyoh.

#### **5.** SYSTEM OPERACYJNY OTP '

Do systemu operaoyjnego OTP przejść można różnymi sposobami: przez wykrycie pewnych błędów, przez speojalny ekstrakod kończący program lub naoiskająo klucz przerwania OTP. OTP zawiera wiele instrukcji, które można wykonywać wpisując je z monitora lub wozytująo z taśmy. Są to możliwości: ingerenoji w pamięć operaoyjną i bębnową, ustawiania blokad i innyoh parametrów systemu lub programu, wozytywania i wypisywania taśm binarnych "W" i taśm "R" oraz startowania lub kontynuacji pro-.gramów.

Taśmy "R", to taśmy z instrukcjami OTP. Zawierają one zazwyozaj- instrukcje wczytywania taśmy binarnej, taśmę binarną Pr°' gramu oraz instrukoję startu. Start programu lub instrukoja "o", przerzuoająoe wozytywanie z powrotem na monitor, końozą taką taśmę. Rzadko używane duże programy realizacji instrukcji OTP, jak np. wczytywanie i wypisywanie taśm binarnych bębnowych oraz suma kontrolna bębna przeniesione zostały na **bę**ben (LW) i nie zajmują stale miejsca w PAO. Awaryjność maszyny i konieczność analizy zaistniałych błędów w normalnych warunkach sugerowały, aby nie przenosić pozostałyoh instrukoji na bęben. W przypadku dłuższej awarii bębna, kd5 można wozytać z taśmy i będzie on w pełni sprawny przy pracach nie związanych z bębnem, zaohowująo standardy taśm "R" i kontynuaoji programów.

OTP pozwala sięgnąć do każdego miejsoa РАО lub bębna i dowolnie je zmieniać. Obszar systemu jest jednak obroniony i dopiero po podaniu hasła można go oglądać i zmieniać. Dotyczy to równie£ wczytywania taśmy "R" z programami obsługi Małego i Tandemu na zarezerwowane pole bębna. Oohrona ta ma za zadanie u8trzec system przed pomyłkami operatorów.

### 6. WIELODOSTĘPNOŚĆ<sup>\*</sup> EKSTRAKODÓW

i and in the control of the control of

Program wykonywać można jako program użytkownika PP lub japrogram systemu OTP. W przypadku przerwania wykonywania ®kstrakodu wywołanego przez PP i wywołania go powtórnie przez dogram OTP, zostanie on wykonany na rzecz OTP, a następnie **loże być kontynuowany na rzecz PP. Ta własność ekstrakodów** <sup>2</sup>Wana wielodostępnością jest jedną z głównych i najtrudniej-82ych do zrealizowania cech dyrygenta.

Podstawową trudnośoią jest brak możliwości wybierania (do-<sup>puszczania do realizacji) określonych przerwań, a równocześnie</sup> \*zbraniania realizacji innym. Powoduje to konieczność dopusz-°2ania wszelkich przerwań, gdy jedno jest oczekiwane, a więo \* Przerwań zmieniających program (np. OTP lub M i T).

Prześledzimy tę trudność na przykładzie wzk - ekstrakodu Wczytującego lub wypisującego pojedynczy znak na wskazanym  $u_{\text{r}}$ ządzeniu (rys. 3). Z rysunku widać, że poprzednia budowa wzk <sup>41</sup>e pozwalała na bezpieozne przejście do innego programu za **Pomocą przerwania. Podstawowym problemem jest jednak zabez**pieczenie śladu przed zniszozeniem. Przez ślad rozumieć tu bę- <sup>dziemy</sup> obszar i zawartość pamięci, w którym przy wejściu do Podprogramu maszyna zapamiętuje rejestry i parametry. Przy wychodzeniu z tego podprogramu ślad wkładany jest z powrotem, <sup>c</sup> Vli rejestry i parametry są regenerowane do stanu sprzed 4jścia do podprogramu.

<sup>rr</sup>zyp. redakcji: Wielodostępność jest tu rozumiana jako możność ponownewejścia do tego samego programu, zanim wykona się on do końca, literaturze anglosaskiej używa się w tym znaczeniu słowa "reentrance".

ślad zostawiany przy wejśoiu do wzk Jest znikomy i ogranicza się do śladu pozostawionego alektronioznio zawsze przy wejśoiu do każdego skstrakodu. Pozostałe ekstrakody ozęsto wywołują wzk ze swojego wnętrza. Są one zazwyozaj bardziej skomplikowane i potrzebują kilku (nie wszystkich) rejestrów. Ponieważ Jeden program może być w Jednym ozasie tylko w Jednym ekstrakodzie, wystarozy Jeden wspólny podprogram pozostawiania śladu i regeneracji rejestrów.

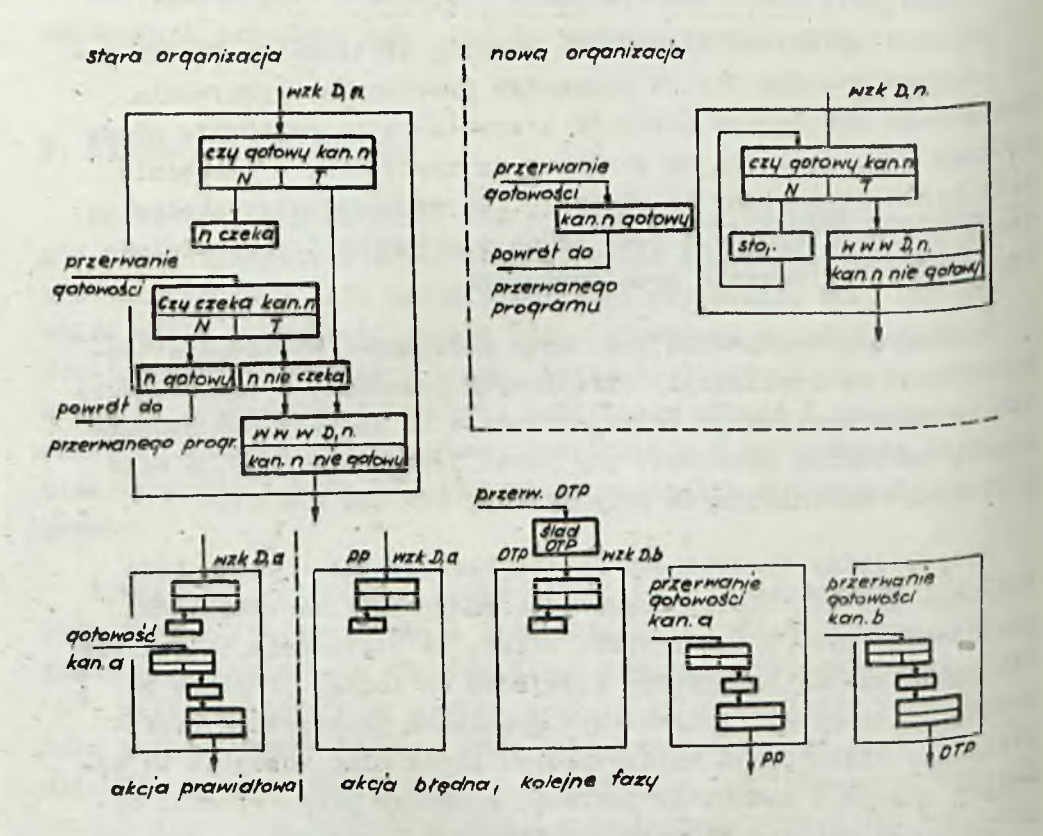

Rys. 3. Stara i nowa organizacja wzk

*400t* Zawsze przy przejściu do OTP z PP ślad ten przenoszony *^* na inny obszar. Ślad pozostawiony elektronicznie oraz komórk<sup>i</sup> robocze ekstrakodów porozrzucane są po pamięci i nie stanowią zwartego bloku. Te miejsca także zostają przeniesione. Tera<sup>z</sup> dopiero OTP może korzystać z ekstrakodów. Przed powyższymi ope-

## <sup>2esz.</sup> Spec. SYSTEM OPERACYJNY EMC KAR-65 249

<sup>racjami,</sup> na samym początku OTP zapamiętuje stan rejestrów. ten sposób powstaje ślad OTP, w którym znajduje się zawar-<sup>tość</sup> rejestrów i stan dyrygenta właściwego (tzn. włelodostęp-<sup>łych</sup> ekstrakodów).

Umiejscowienie śladu OTP za kd5 w РАО, a tuż przed PP, poz- \*ala na przeniesienie śladu wraz z PP w jednym bloku na taśmę  $b$ inarną lub bęben, i nie narażając chronionego obszaru syste-<sup>4</sup> Pozwala wprowadzić z powrotem na to samo miejsce. W mię-^czasie można zniszczyć ślad w РАО, tzn. np. liczyć inne  $^{0}$  08 $r$ amy. Powyższa organizacja umożliwia przerwanie i wznowie-<sup>41</sup>e w dowolnym miejscu każdego programu.

# <sup>7.</sup> ORGANIZACJA WSPÓŁPRACY Z MAŁYM I TANDEMEM

Siad przerwań M i T jest umiejscowiony między śladem OTP <sup>a programem OTP, co ułatwia zachowanie go podczas ponownego</sup> bojowania systemu, ślad MT zawiera dodatkowo informaoje o  $p_{z_{0}}$ rwaniach operatorskich, takich np. jak OTP. W ozasie działania programu obsługi MT, wszystkie przerwania operatorskie, <sup>bo</sup> których miałby być wykonywany inny program np. OTP, są ^torowane. Organizację MT opracowaną i zrealizowaną przez Marka Szozekowskiego przedstawia rys. 4.

Na bębnie istnieją dwa niezależne, równoprawne i różne proobsługi M i T. Różne jest samo wnętrze programów obsłunatomiast przedstawiona na iys. 4 organizacja zewnętrzna <sup>108t</sup> identyczna. Gdy przerwanie pochodzące od jednego aparatu <sup>Qast</sup>ąpi podczas obsługi drugiego, to zostaje ono zapamiętane, dalej kontynuowany jest przerwany program, a po jego zakoń-<sup>026</sup>hiu przerwanie to jest symulowane.

Przebieg współpraoy obydwu urządzeń z systemem w ozasie bokazuje schemat na rys. 5.

?ełna informacja o stanie programów obsługi M i T znajduje  $^{\ell_1\ell}$  wraz z nimi na bębnie i jest aktualizowana dopiero po po-Wálnym opracowaniu porcji danych. Pozwala to na ponowne wpro-

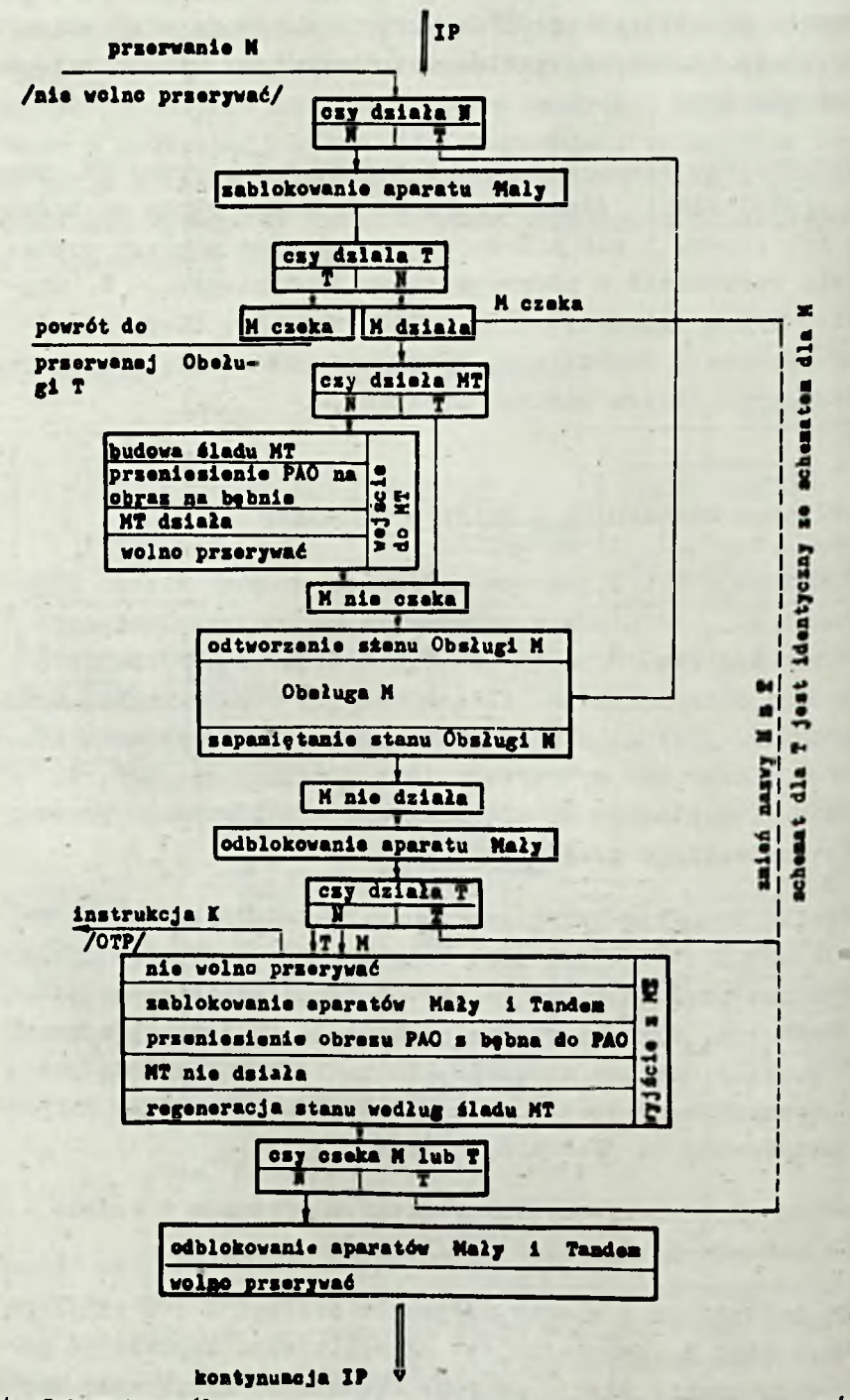

Rys. 4. Schemat współpracy systemu z programami obsługi aparatów pomiar<sup>o-</sup> wych

wadzenie i inicjowanie dyrygenta w każdej obwili, bez straty Uzyskanych pomiarów\* Można także na nowo wprowadzić **programy** MT i zainicjować je nie niszoząc PP,' a jedynie przerywając ga na chwile.

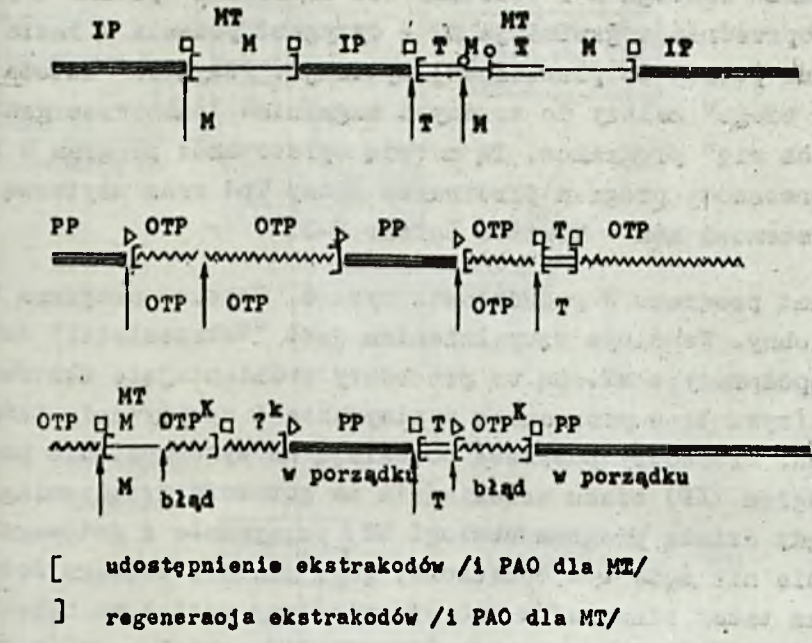

0 QJ> ślady

Rys. 5. Przykładowe przebiegi czasowe wymiany programów

8. "OPCJE W BIEGU" \*

\*

Pomiary na aparataoh M i T wykonywane są bez przerwy, a '"ięo nigdy nie ma takiego ozasu maszyny, w którym można by by- \*o bez szkody dla pomiarów robić doświadczenia z nowymi rozwiązaniami dyrygenta. Wstrzymywanie pomiarów jest niepożądane. Głównym problemem, który ma być rozwiązany w następnym systemie jest buforowanie wejścia-wyjścia. W doświadczeniach trzeba •'ięo manipulować programami reakcji na przerwania.

Przyp. redakcji: Pojęcie "opcja" oznacza tu pewną dodatkową funkcję systemu operacyjnego uzyskiwaną przez jego rozszerzenie. "Opcja w biegu" oznacza rozszerzanie systemu w czasie jego pracy.

过后行行.

カカセ

A NOTION, Promp

ano lo lo b

W tej sytuacji przyjęta została metoda "opcji w biegu" polegająca na reorganizacji systemu przez interpretację taśmy "R". Dyrygent zmieniany jest podczas własnej pracy i często się zdarza, że końcowe instrukoje OTP mają już nową treść. Równocześnie obsługa M i T działa bez zakłóceń. Opisana w rozdziale poprzednim organizacja MT - dyrygent pozwala w razie pomyłki na powrót do prawidłowej sytuaoji. Powyższa metoda "opcji w biegu" należy do trudnyoh zagadnień **"samoprzeorgani**zowujących się" programów. Tą metodą opracowano: program  $W^{-1}$ V, trójprocesowy program przetwarza taśmy Tb1 oraz użytkową opcję systemową mb2 - Monitor Buffer V-2 .

Schemat programu W przedstawia rys. 6 . Sohemat programu V jest podobny. Wspólnym uzupełnieniem jest "Wskrzesloieł" doda' ny do współpracy z MT. Są to procedury podmieniające ekstrakod wzk (rys. *У)* w programach wypisywania i wozytywania taśm binarnych. Procedury powyższe pozwalają na wykorzystanie pr $^{z\theta^Z}$ inny program (IP) czasu oczekiwania na gotowość urządzenia. Jednak gdy działa program obsługi MT, przerwanie z gotowego urządzenia nie może być obsłużone, gdyż obszar, którego dotyozy obraz taśmy binarnej w PAO przeniesiony został na bęben. O nie obsłużonych przerwaniach "przypomina sobie" periodyczn<sup>ie</sup> program "Wskrzesioiel" (wykorzystując przerwania zegarowe) \*

W opoji Tb1 rejestry zostały przypisane do procesów bądź  $p^{\sigma}$ dzielone między nie - według określonych reguł. Pozwoliło to uniknąć czasochłonnego ich zachowywania i regeneracji. Opcja ta składa się z następujących trzech procesów (pięciu elementów):

- 1) wczytania znaku z taśmy do bufora wejśoiowego,
- 2) a) wyjęcia znaku z bufora wejśoiowego,
	- b) opracowania go przez program,
	- c) wpisania wynikowego tekstu do bufora wyjśoiowego,

3) wypisania znaku z bufora wyjściowego.

11-10 WO<sup>1</sup> Ponieważ programy procesów 1 1 3 działają w stanie nilo no przerywać", przerwanie OTP może nastąpić jedynie w czasie realizacji procesu 2.

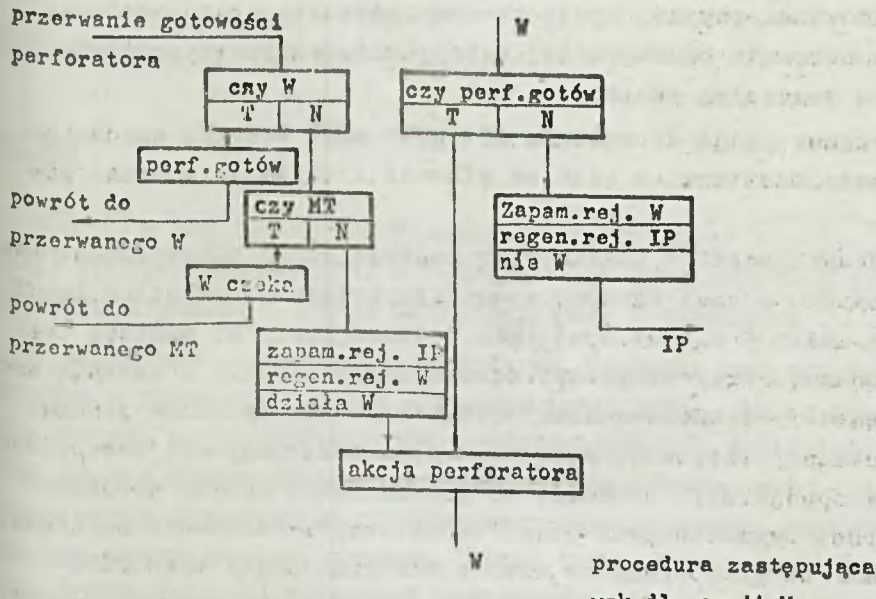

wzk dla opcji W

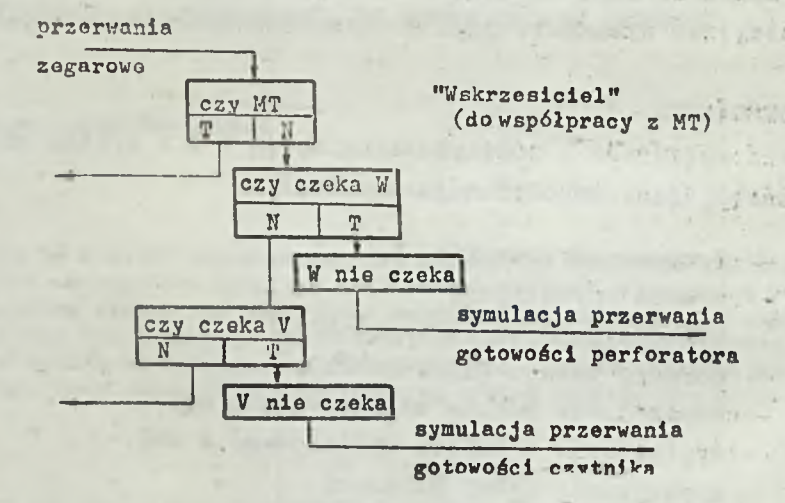

Rys. 6 . Schemat procedury W i programu "Wskrzesiciel"

Zastosowana tu metoda pozwala znacznie przyśpieszyć reali-<sup>żącj</sup>ę programów, które mogą podporządkować się narzuconym ograniczeniom, a limitowane są ozasem wozytania lub wypisania taś-Programy procesów 1 i 3 oraz bufory znajdują się na obsza- \*ге РАО nie przenoszonym przez MT. Mogą one działać także pod-02as pracy programów obsługi M i T, gdyż wykorzystują tylko jeden rejestr, którego regeneracja nie zabiera zbyt dużo ozasu.

Dwie omówione powyżej opoje to doświadozenia przeprowadzone w oelu dobrania odpowiedniej metody buforowania z podziałem ozasu w przyszłym systemie.

Użytkową opcją do systemu sd1 jest mb2. Pozwala ona na buforowanie monitora, a więo na pisanie i ozytanie podozas praoy MT.

Obsługa aparatów pomiarowych zajmuje ponad połowę ozasu Pra" oy maszyny, a ozas każdego wywołania programu obsługi M lub ® wynosi około 3 s. Bez opoji mb2 podozas praoy MT monitor był zablokowany. Przy zazwyczaj konwersacyjnej pracy z maszyną ba<sup>r-</sup> dzo częste 3-sekundowe ozasy oczekiwania na wpisanie jednego znaku okazały się zbyt męczące. Opoja mb2 zbudowana jest podob' nie jak opoja Tb1. Dochodzi tu jednak kilka nowyoh warunków współpracy wyznaczonych przez techniczne właściwości monitora. Program, który w praktyce wraz z buforami zajął tylko 200 miejsc oktalnie PAO, osiągnął tak wielkie skomplikowanie współzależności, że wykazanie jego poprawności wydawało się nieos<sup>ią-</sup> galne.

#### 9. PODSUMOWANIE

Wraz z opcją mb2 i doświadczalną opcją W i V system sd1 zawiera następujące współpraoujące procesy:

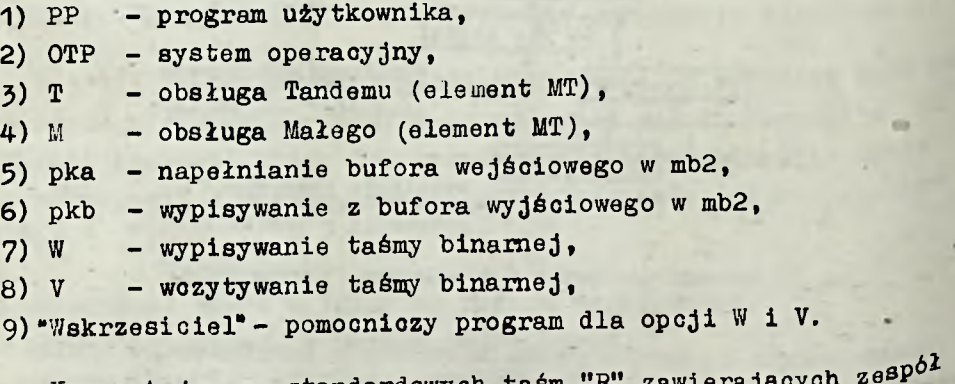

Korzystając ze standardowych taśm "R" zawierających zostane instrukcji przeniesienia i kontynuacji programów, można  $P^{\text{out}}$ szyć dowolnie liczbę PP.

Jedynie wielkość PAO potrzebna dla MT podozas wykonywania obsługi Małego i Tandemu uniemożliwia równoczesne uruchomienie dwóch dodatkowych procesów opoji Tb1.

### **ОПЕРАЦИОННАЯ СИСТЕМА ЭВМ KAR-65**

# Резюме

 $\cdot$   $\cdot$   $\cdot$ **Каг-65 - это экспериментальная вычислительная мятиня (ЭВМ) третьего поколения. В основном она предназначена для Совместной работы с двумя измерительными установками.**

**В настоящей разработке обсуждается строение операционной °йстемы и главная ее часть - программа-дирижер, тесно согласованные со специфическими требованиями ЭВМ. Представляй с я способ осуществления экстракодов типа "reentrant" , а Также метод подключения обслуживания измерительных установок при распределении времени. Кроме того, приводятся призеры добавочных возможностей расширения системы с разделением времени, производимого во время работы системы.**

THE KAR-65 OPERATING SYSTEM

## Summary

. Kąr-65 is a email experimental 3rd generation computer. Its main task J\* on-line cooperation with two measurement devices. Discussion concerns the operating system and supervisor construction which suit specific Retaliation requirements. Implementation of reentrant extracodes and of °\*tware interface between the system and the devices serviced on-line. \*re shown. Some examples of time-sharing system options are given.

Instytut Maszyn Matematycznych \*-078 Warszawa, ul. Krzywickiogo 34